# IceCube Long Term Archive

Patrick Meade 28 Feb 2019

IceCube Laboratory (ICL)

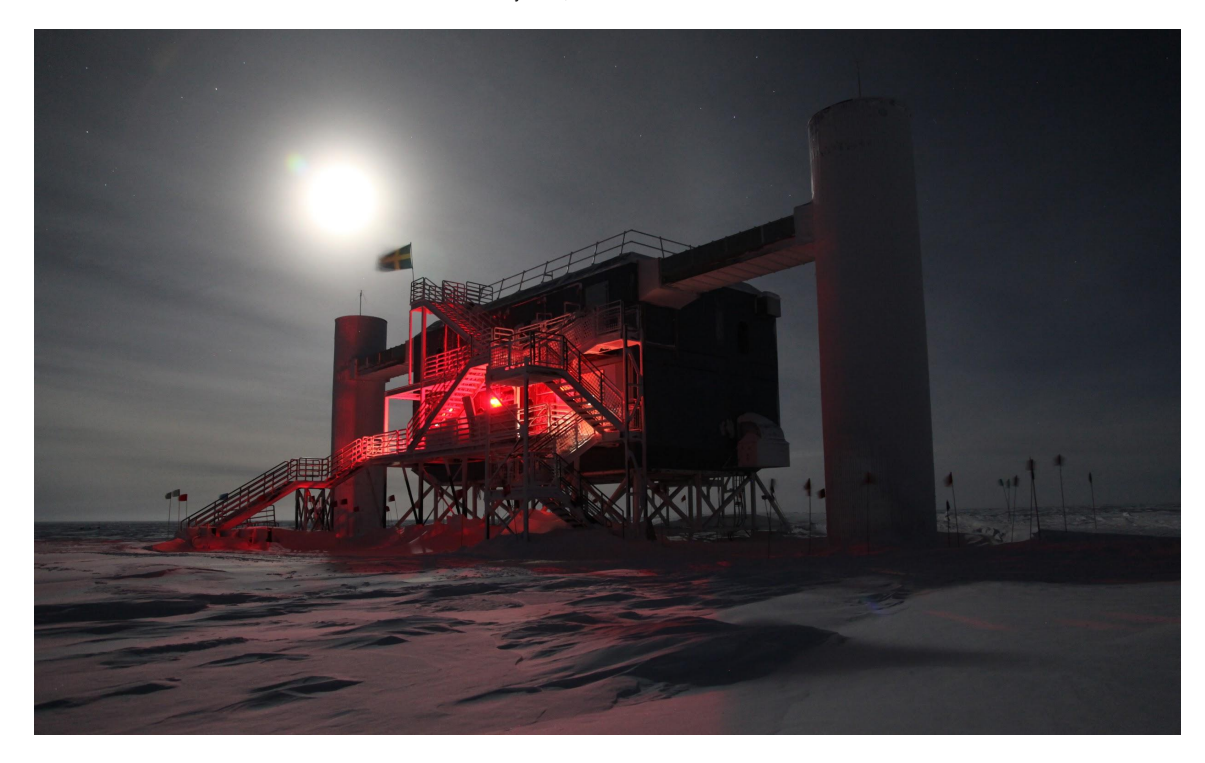

## IceCube Neutrino Observatory

- Located at the Geographic South Pole
- $\bullet$   $\sim$  5400 Digital Optical Modules (DOMs) in the ice (1-2 km deep)
- Raw data is  $\sim$ 1 TB/day, sent via cargo ship; 1 shipment/year
- Filtered data is  $\sim$ 80 GB/day, sent via satellite; daily transfer
- South Pole Station is open from October through January

## IceCube Neutrino Observatory

- Detector was completed at the end of 2010
- Since completion, IceCube has generated...
	- 3 PB of Raw data
	- 200 TB of Filtered data
	- 2 PB of Level 2 and Level 3 analysis data
- Backup of Filtered, L2, and L3 data to DESY
- Backup of Raw data to NERSC

## Problem

● JADE Long Term Archive (LTA) software was written to use Globus Online...

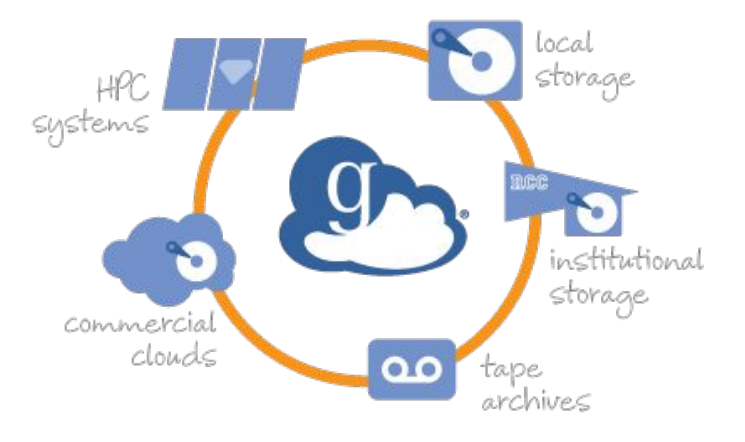

• Globus Online is going to a commercial, closed source model.

#### Lemons into Lemonade

If Globus is going away … why not write new LTA software in Python?

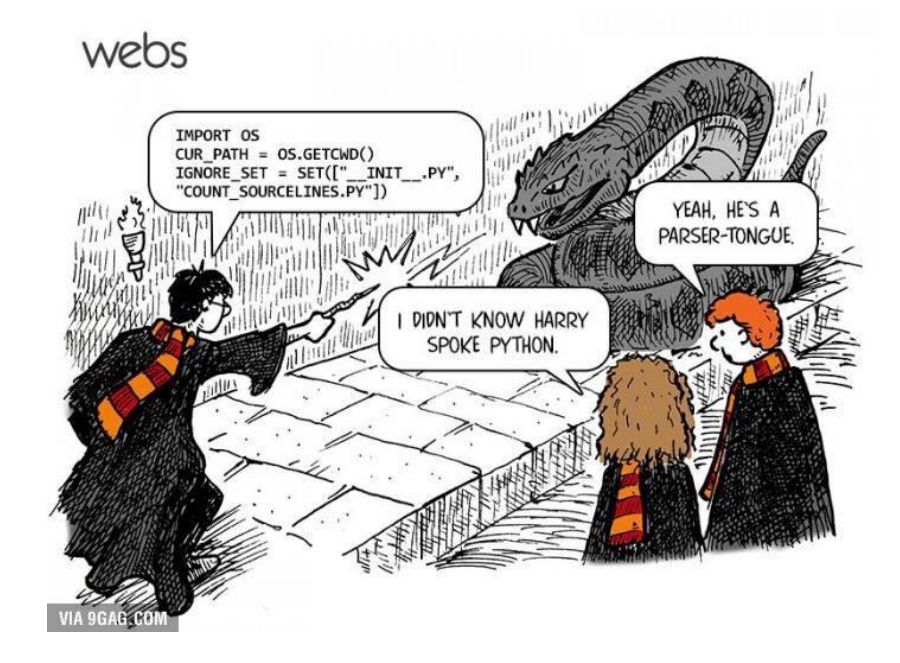

<https://github.com/WIPACrepo/lta>

# UW Madison -> {DESY, NERSC}

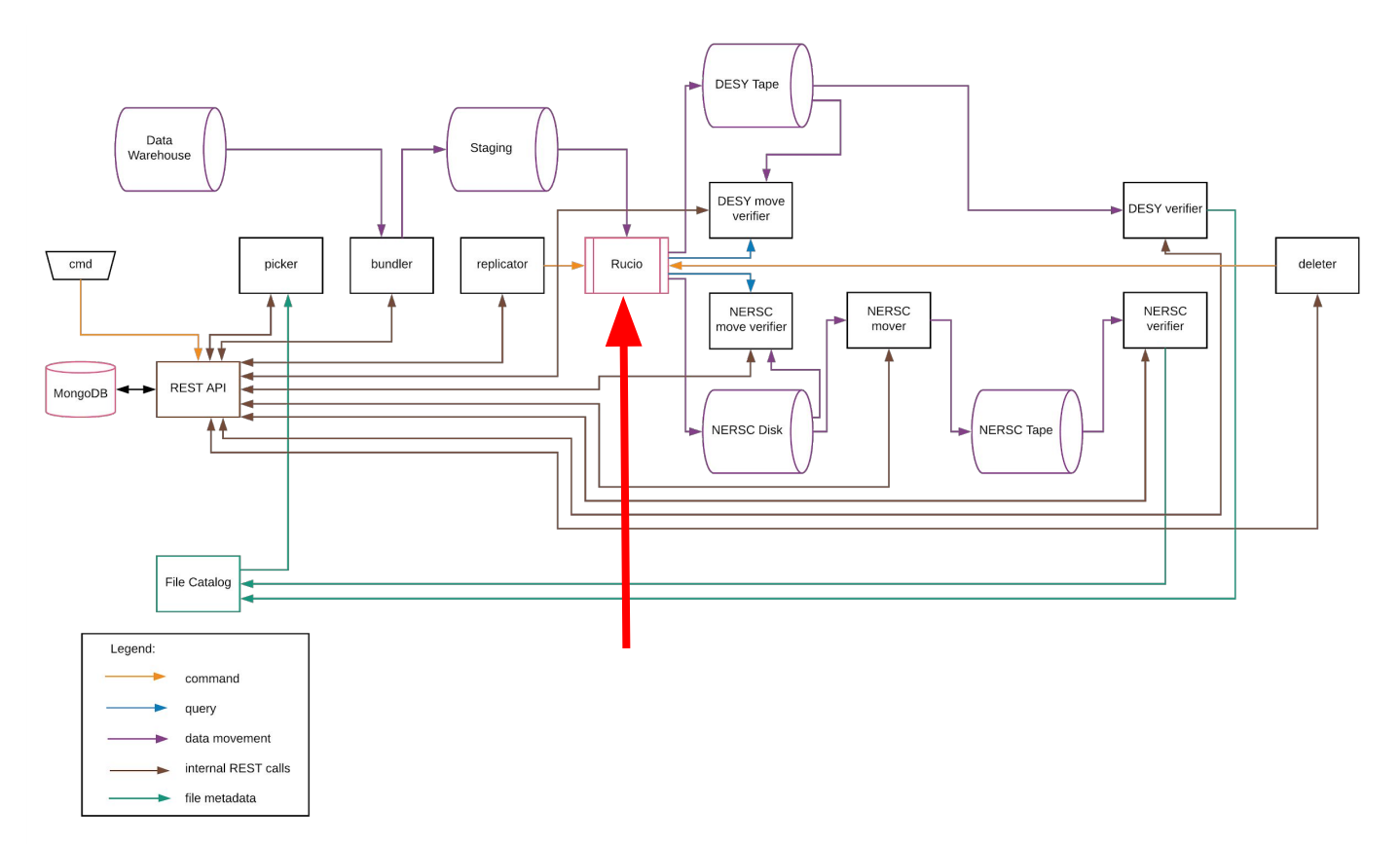

# Long Term Archive - Archive

- Picker identifies Files to be sent to an archival destination
- Bundler consumes Files to be made into Bundles (ZIP64)
- Replicator prompts Rucio to copy Bundles to archival destination
- Move Verifier verifies the Bundle was copied to the destination
- Verifier verifies the archive can be read back from the destination

#### NERSC -> UW Madison

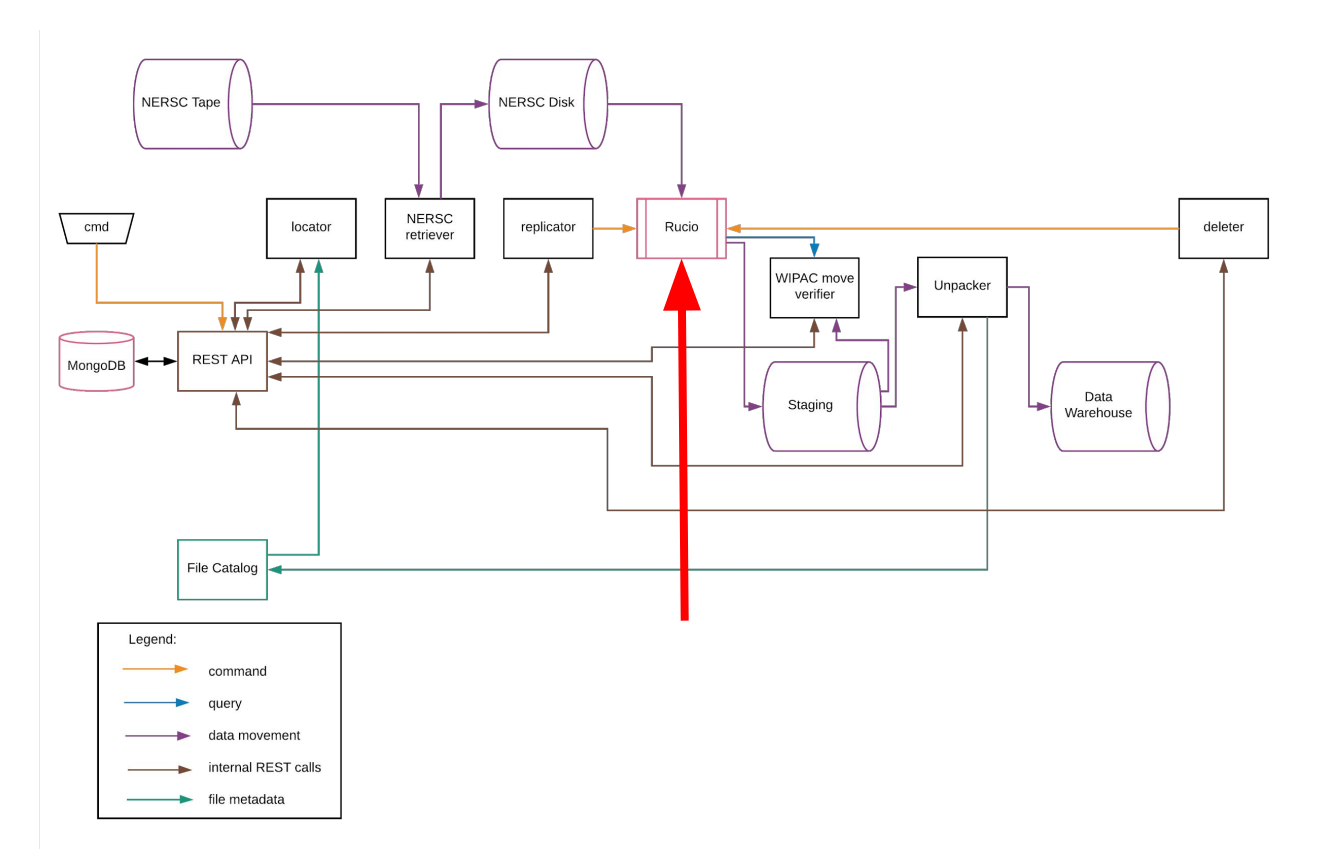

# Long Term Archive - Restore

- Locator identifies Bundles to be brought back to the Data Warehouse
- Replicator prompts Rucio to copy from archive to UW-Madison
- Move Verifier verifies that the Bundle was copied to UW-Madison
- Unpacker decompresses the Bundle and stores Files in the Data Warehouse
- Deleter deletes the Bundle after the Files are verified in the Data Warehouse

## Rucio Question 1

- Why Adler32 for a checksum?
	- It is fast, but not particularly strong.
- SHA512 usually has hardware support
- BLAKE2 is a fast secure hipster hash if SHA-2 is too mainstream

# Rucio Question 2

- Consider Support for Archival Containers?
- Rucio Data Model
	- Files
	- Datasets
	- Containers
- Would be nice if Rucio could consider an archive file a container
	- (Un)Compressed Tarball
	- ZIP Archive
- If within scope, can IceCube help with this?

# Rucio Question 3

- Any chance for Better Documentation?
	- Full Tutorial on Rucio setup; including all major daemons
	- Setup including multiple RSEs and FTSs
- IceCube is setting up its own Rucio instance for LTA
- An LDAP/Oath2 example might be: <https://www.ory.sh/docs/hydra/5min-tutorial>
- Can IceCube help with this?

## Thank You for Your Kind Attention ^ ^

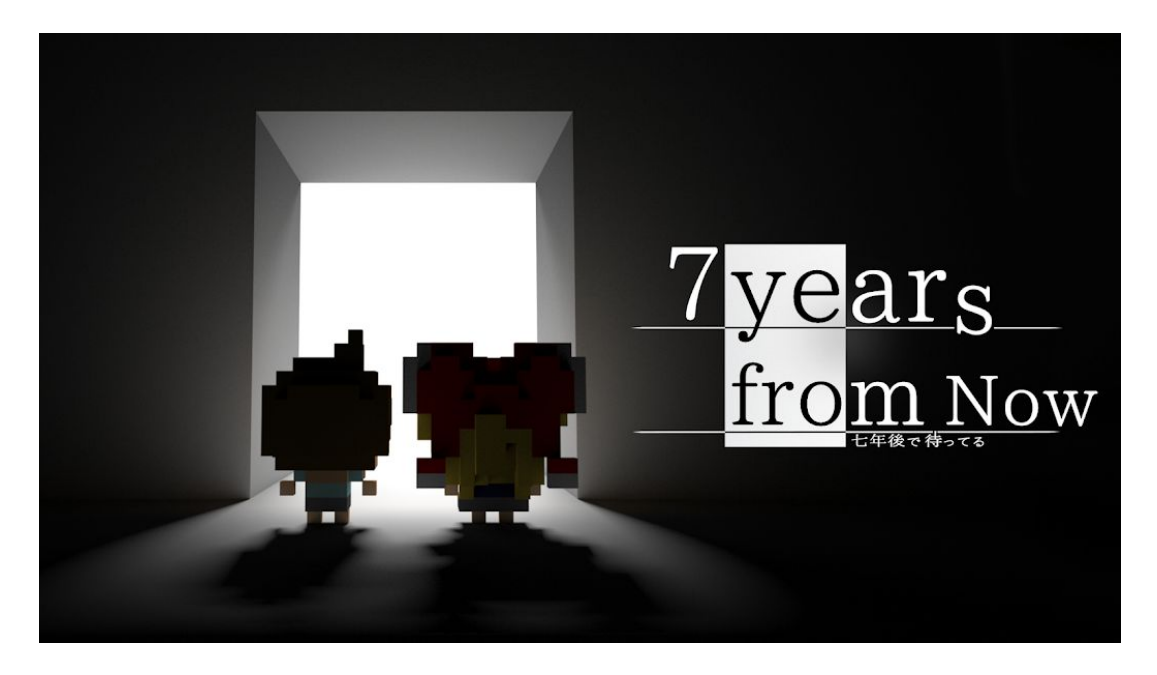

Patrick Meade - [pmeade@icecube.wisc.edu](mailto:pmeade@icecube.wisc.edu)